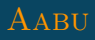

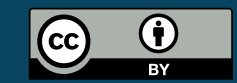

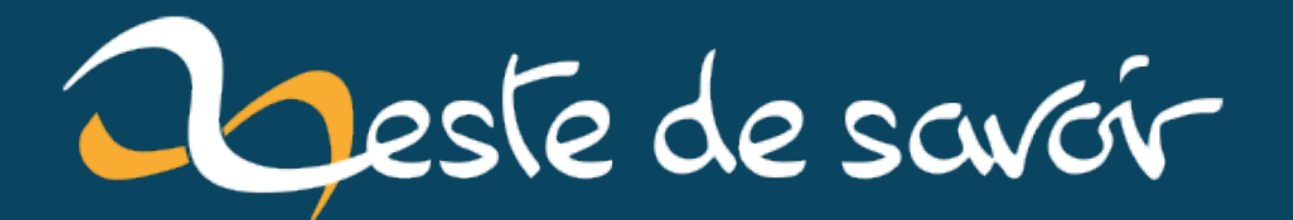

# Démontrer par l'absurde

 $1<sup>er</sup>$  août 2022

# **Table des matières**

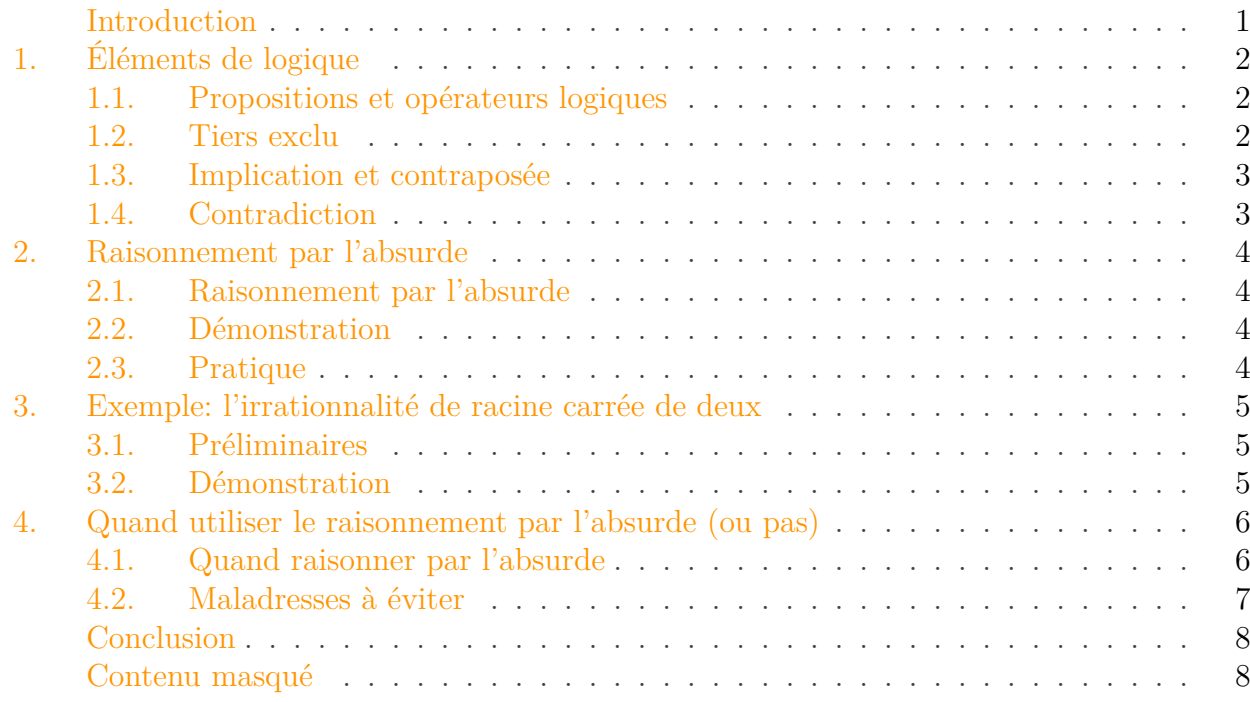

## <span id="page-2-0"></span>**Introduction**

Le raisonnement par l'absurde est une des formes de raisonnement les plus fameuses. Son principe paraît de prime abord contraire à l'intuition, puisque qu'il s'agit de débuter la démonstration en supposant l'inverse de ce qu'on souhaite démontrer…

Il n'y a pourtant rien de magique là-dedans, comme le montrera ce tutoriel. En décortiquant le raisonnement par l'absurde, nous ferons en sorte qu'il n'ait plus de secret pour vous.

Nous commencerons par quelques rappels de logique, utiles pour bien comprendre ce qui justifie le raisonnement par l'absurde qui est présenté ensuite. Nous enchaînerons avec un exemple en e raisonnement par l'absurde qui est presente ensuite. Nous encnainerons avec un exemple en<br>démontrant par l'absurde l'irrationalité de √2. Pour finir, nous verrons quelques écueils à éviter quand on utilise cet outil.

### Prérequis

i

Pour suivre ce tutoriel dans de bonnes conditions, les prérequis suivants sont nécessaires:

- savoir faire des démonstrations simples;
- connaître les bases de l'arithmétique (pour les exemples).

### 1. Éléments de logique

## <span id="page-3-0"></span>**1. Éléments de logique**

Avant de commencer le vif du sujet, je pense qu'il est utile de (re)présenter quelques notions importantes de logique.

## <span id="page-3-1"></span>**1.1. Propositions et opérateurs logiques**

En mathématiques, une proposition est un énoncé qui peut être soit vrai, soit faux. Par exemple, «2 est pair» est une proposition vraie, alors que «2 est impair» est une proposition fausse. Certains énoncés ne sont pas des propositions, comme «un triangle rectangle».

On peut former de nouvelles propositions en combinant des propositions avec des opérateurs logiques. Les principaux opérateurs logiques sont le «non» logique, le «et» logique et le «ou» logique.

Le «non» logique transforme une proposition en une proposition dont la valeur de vérité est l'inverse; il s'agit de la *négation* de la proposition initiale. Vrai devient faux et faux devient vrai.

Le «et» logique combine deux propositions en une proposition qui est vraie seulement si les deux propositions sont elles-mêmes vraies.

Le «ou» logique combine deux propositions en une proposition qui est vraie seulement si au moins une des deux propositions est vraie.

## <span id="page-3-2"></span>**1.2. Tiers exclu**

En logique, le principe du tiers exclu affirme qu'il ne peut y avoir que deux valeurs de vérité pour une proposition mathématique: soit elle est vraie, soit elle est fausse. Il n'y a pas d'autre valeur possible.

Une conséquence de cela est que la négation de la négation d'une proposition est la proposition elle-même. Quelque chose qui n'est pas «pas vrai» n'est pas faux et est donc vrai. Formellement, pour une proposition A:

$$
non(non A) = A
$$

Cette idée est fondamentale pour raisonner par l'absurde, comme nous le verrons.

Le principe du tiers exclu peut paraître évident, mais les mathématiciens explorent aussi des théories logiques moins conventionnelles qui ne permettent pas d'appliquer ce principe. Dans ces théories-là, il n'est pas possible de raisonner par l'absurde. Heureusement, nous restons ici dans un cadre conventionnel.  $\ddot{\bullet}$ 

### 1. Éléments de logique

### <span id="page-4-0"></span>**1.3. Implication et contraposée**

Une implication est une proposition de la forme «si A, alors B», A et B étant deux propositions. Formellement, on note que A implique B sous la forme suivante:

$$
A \implies B
$$

Un exemple d'implication est la phrase «Si un quadrilatère est un rectangle, alors il a un angle droit».

Une implication est vraie à condition que B soit vraie si A est vraie, ou alors si A est fausse. Formellement, l'implication  $A \implies B$  est ainsi équivalente à

#### $($ non A $)$  ou B

Cette définition n'est pas très intuitive. Avec notre exemple précédent, cela donne «le quadrilatère n'est pas un rectangle ou le quadrilatère a un angle droit». Pour bien le comprendre, on peut décomposer les différents cas. Dans un premier temps, considérons que le quadrilatère n'est effectivement pas un rectangle. Dans ce cas, tout peut arriver et l'implication est toujours vraie. Par exemple, il peut s'agir d'un quadrilatère totalement quelconque, ou il peut avoir des angles droits, sans pour autant être un rectangle. Dans le cas contraire, si on a effectivement affaire à un rectangle, alors on *doit* avoir un angle droit; autrement le «ou» logique ne peut pas être vrai.

On appelle contraposée de  $A \implies B$  la proposition

 $\text{non } B \implies \text{non } A$ 

La démonstration de l'équivalence entre une implication et sa contraposée est faisable à l'aide du tiers exclu et de l'implication écrite sous forme de «ou» logique. Une solution est proposée ci-dessous, mais les lecteurs avertis pourront chercher eux-mêmes une solution.

<span id="page-4-2"></span>[Contenu masqué n°1](#page-9-2)

### <span id="page-4-1"></span>**1.4. Contradiction**

En mathématique, on appelle *contradiction* une proposition qui est fausse. Par exemple, démontrer une propriété A et sa négation est une contradiction, car «A et non A)» est toujours faux.

Pour désigner une contradiction, on parle aussi parfois d'absurdité, ce qui donne son nom au raisonnement par l'absurde, dont le cœur consiste à trouver une contradiction.

### 2. Raisonnement par l'absurde

## <span id="page-5-0"></span>**2. Raisonnement par l'absurde**

### <span id="page-5-1"></span>**2.1. Raisonnement par l'absurde**

Le raisonnement par l'absurde consiste démontrer une proposition en adoptant un raisonnement de la forme: «Si la négation d'une proposition implique une absurdité, alors cette proposition est vraie.» Formellement, pour une proposition A, on écrit:

 $(\text{non } A \implies \text{faux}) \implies A$ .

Cette structure de raisonnement est toujours valide; démontrons-le.

## <span id="page-5-2"></span>**2.2. Démonstration**

On souhaite montrer une implication, on peut donc supposer qu'on a la première partie:

non  $A \implies$  faux

Par contraposée, on en déduit:

 $(\text{non} \,\text{faux}) \implies \text{non}(\text{non} \,\text{A})$ 

À l'aide du tiers exclu, on peut simplifier les négations, et obtenir:

vrai  $\implies$  A

Par définition de l'implication, on en déduit que A est vraie.

On a bien montré que «(non  $A \implies \text{faux} \implies A$ ».

### <span id="page-5-3"></span>**2.3. Pratique**

En pratique, la partie difficile est de démontrer que la négation de A implique une absurdité, autrement dit la partie non  $A \implies$  faux.

Une manière courante de procéder est de prouver des propositions du type «la négation de A a pour conséquence à la fois B et la négation de B». Formellement: «non  $A \implies (B \text{ et non } B))$ ». Il s'agit ici de prouver une proposition et de prouver sa négation, ce qui est une absurdité par définition du «et» logique.

Les variations sont infinies: montrer que deux nombres sont égaux et différents à la fois, qu'un nombre est en même temps premier et a plus de deux diviseurs, que deux droites sont à la fois strictement parallèles et sécantes, que trois points non-alignés sont en fait sur la même droite…

## <span id="page-6-0"></span>**3. Exemple : l'irrationnalité de racine carrée de deux**

À titre d'exemple, démontrons par l'absurde que √2 est un nombre irrationnel.

## <span id="page-6-1"></span>**3.1. Préliminaires**

Faisons quelques rappels avant d'entrer dans le vif du sujet, de sorte à ne pas être bloqué car il vous manquerait quelques connaissances.

Un **nombre rationnel** est un nombre réel qui peut s'écrire sous la forme d'un ratio. Autrement dit, si un réel *n* est un nombre rationnel, il existe deux entiers p et q tels que  $n = \frac{p}{q}$  $\frac{p}{q},\,q$  étant évidemment non-nul. Par exemple, le nombre  $\frac{42}{11}$  est rationnel.

Un **nombre irrationnel** est un nombre réel qui n'est pas rationnel. Il s'agit ainsi d'un réel qui ne peut pas s'écrire sous la forme  $\frac{p}{q}$  avec p et q deux entiers, q non-nul. Le nombre  $\pi$  est probablement le nombre irrationnel le plus célèbre, mais il y en a une infinité d'autres.

Une **fraction irréductible** est un quotient d'entiers  $\frac{p}{q}$  où p et q sont premiers entre eux. Autrement dit, on ne peut pas simplifier la fraction, car  $\dot{p}$  et q n'ont aucun facteur commun.

<span id="page-6-3"></span>La propriété suivante sera utile pour la démonstration: **étant donné un entier** p**, si** p <sup>2</sup> **est pair, alors** p **l'est aussi**. La démonstration est cachée ci-dessous.

[Contenu masqué n°2](#page-10-0)

## <span id="page-6-2"></span>**3.2. Démonstration**

Nous cherchons à démontrer la proposition suivante: « $\sqrt{2}$  est irrationnel».

Commençons notre raisonnement par l'absurde en supposant la négation de la proposition à Commençons notre raisonnement par l'absurde en supposant la negation de la proposition a<br>démontrer. Nous supposons donc la proposition suivante: « $\sqrt{2}$  est rationnel». Partons maintenant à la recherche d'une contradiction.

Puisqu'on a supposé  $\sqrt{2}$  rationnel, nous savons qu'il existe deux entiers  $p$  et  $q$  tels que

$$
\sqrt{2} = \frac{p}{q}
$$

et que  $\frac{p}{q}$  soit une fraction irréductible. En mettant au carré, puis en simplifiant, on obtient:

$$
2 = \frac{p^2}{q^2} ,
$$

soit

$$
p^2 = 2 \cdot q^2 \ .
$$

#### 4. Quand utiliser le raisonnement par l'absurde (ou pas)

Par définition de la parité,  $p^2$  est donc pair. La propriété vue en préliminaires, nous permet d'en déduire que p est également pair. Il existe donc p' tel que  $p = 2p'$ . On utilise cette égalité pour substituer p dans  $p^2 = 2 \cdot q^2$ , puis on développe, on simplifie et on obtient:

$$
2p^{\prime 2}=q^2.
$$

On en déduit par un raisonnement analogue que  $q$  est pair et donc qu'il existe  $q'$  tel que  $q=2q'$ .

On réécrit alors l'expression initiale comme suit:

$$
\sqrt{2} = \frac{p}{q} = \frac{2p'}{2q'} = \frac{p'}{q'}.
$$

On vient de simplifier la fraction:  $\frac{p}{q}$  n'est pas une fraction irréductible, alors que nous avions supposé l'inverse… Voilà notre contradiction!

On en déduit donc la négation de la supposition initiale:  $\sqrt{2}$  est irrationnel, ce qui achève la démonstration.

## <span id="page-7-0"></span>**4. Quand utiliser le raisonnement par l'absurde (ou pas)**

Le raisonnement par l'absurde est très pratique, mais il n'est pas une panacée. Certaines situations lui sont propices et d'autres non.

### <span id="page-7-1"></span>**4.1. Quand raisonner par l'absurde**

Parfois, on peut raisonner par l'absurde, parce que c'est plus simple ou parce que c'est la première idée qui nous est venue. Cependant, un cas intéressant est de raisonner par l'absurde *quand on n'a rien de concret pour débuter la démonstration*.

Certains types de propositions sont naturellement définies par négation et peuvent être difficile à aborder sans raisonner par l'absurde. Elles ne disent que ce qui n'est pas. On en a vu un exemple avec les nombres irrationnels, qui ne sont simplement pas rationnels. On peut aussi citer la preuve pas l'absurde de l'infinité des nombres premiers, qui dit juste que leur nombre n'est pas fini.

Pour de telles propositions, raisonner par l'absurde permet d'obtenir un fil sur lequel tirer pour rour de tenes propositions, raisonner par i absurde permet d'obtenir un ni sur lequel tirer pour<br>poursuivre la démonstration. Dans le cas de l'irrationalité de  $\sqrt{2}$ , cela donnait une expression du nombre qu'on peut manipuler à notre guise. Dans le cas des nombres premiers, raisonner par l'absurde permet d'avoir une collection hypothétique de tous les nombres premiers qu'on utilise comme matière première pour fabriquer de nouveaux nombres.

Plus généralement, le raisonnement par l'absurde est utile quand la propriété à prouver est assez abstraite et sa négation plus concrète.

## <span id="page-8-0"></span>**4.2. Maladresses à éviter**

Quand on découvre le raisonnement par l'absurde, on peut être tenté de le voir partout et de l'utiliser tout le temps. Il y a tout de même quelques écueils à éviter.

### **4.2.1. Cacher un raisonnement direct dans un raisonnement par l'absurde**

Un tel cas est le faux raisonnement par l'absurde. Il en a la forme, mais n'est qu'un simple raisonnement habituel. Souvent, il prend la forme suivante:

- supposer «non  $A$ »;
- démontrer A sans utiliser «non  $A$ »;
- en déduire une contradiction: on a à la fois A et «non A»;
- conclure à la vérité de A.

Au milieu de tout ça se cache une démonstration sans superflu: «démontrer A sans utiliser non A». C'est seulement ce bout-là qui est utile!

Voici un exemple de telle démonstration pour montrer que 4 est pair. Supposons d'abord que 4 est impair. Or  $4 = 2 \times 2$ , et donc 4 est pair. Contradiction, 4 ne peut pas être à la fois pair et impair, donc l'hypothèse initiale était fausse et donc 4 est pair. La démonstration directe est «4  $= 2 \times 2$ , et 4 est donc pair».

### **4.2.2. Croire que l'absence de contradiction prouve quelque chose**

Il est vrai qu'on ne peut pas trouver de contradiction quand on cherche à prouver quelque chose de faux. Par exemple, si vous cherchez à prouver par l'absurde qu'un triangle a quatre côtés (ce qui est évidemment faux), vous n'arriverez pas à trouver de contradiction, parce que la négation de la proposition serait l'affirmation vraie «un triangle n'a pas quatre côtés». Cette phrase étant vraie, tout ce qu'on peut en déduire est nécessairement vrai aussi.

Mais si on n'arrive pas à trouver de contradiction… Cela prouve-t-il que ce qu'on cherche à démontrer est faux? Absolument pas! Ne pas trouver de contradiction signifie juste qu'on n'arrive pas à prouver «(non A)  $\implies$  faux». Cela ne prouve en aucun cas que «non A» est vraie, même si ça *peut* être le cas, comme dans l'exemple du triangle sus-mentionné.

### **4.2.3. Confondre raisonnement par l'absurde et par contraposée**

Le raisonnement par l'absurde et le raisonnement par contraposée peuvent se ressembler de loin, car ils commencent pareil: on écrit la négation d'une propriété.

Dans le raisonnement par l'absurde, on écrit *la négation de la propriété qu'on veut prouver*. Le raisonnement par contraposée débute par *la négation de la partie droite de l'implication qu'on souhaite prouver*.

### **4.2.4. Raisonner par l'absurde quand l'argument-clé permet une preuve directe**

Parfois, on voit des raisonnements par l'absurde tout à fait justes, mais dont l'argument-clé peut tout aussi bien être utilisé dans une preuve directe. Même si le raisonnement par l'absurde est valide, lui préférer un raisonnement direct est considéré comme plus simple et donc plus élégant.

Prenons pour exemple la démonstration de la propriété suivante: «dans un triangle rectangle (non dégénéré) avec des côtés de longueurs a, b et c, c étant l'hypoténuse, on a:  $a + b > c$ ».

[Ce document](http://www.cs.utexas.edu/~{}pstone/Courses/313Hfall12/resources/week2a-pp4.pdf)  $\mathfrak{C}$  en propose la démonstration par l'absurde suivante:

- Procédons par l'absurde en supposant d'abord:  $c \ge a + b$ .
- Les nombres étant positifs, on peut mettre au carré sans précaution particulière:  $c^2 \geq$  $(a + b)^2$ .
- En développant:  $c^2 \ge a^2 + b^2 + 2ab$ .
- 2ab est strictement positif, donc:  $c^2 > a^2 + b^2$ .
- Le théorème de Pythagore affirme que  $c^2 = a^2 + b^2$ , ce qui forme une contradiction avec la ligne précédente.
- Cela achève la démonstration, on a prouvé que  $c < a + b$ .

On voit dans cette démonstration que la clé du raisonnement est le théorème de Pythagore et le fait que 2ab est strictement positif. On peut utiliser ces idées pour obtenir un raisonnement direct.

- D'après le théorème de Pythagore:  $c^2 = a^2 + b^2$ .
- 2ab étant strictement positif, on en déduit que:  $c^2 < a^2 + b^2 + 2ab$ .
- On factorise:  $c^2 < (a+b)^2$ .
- On prend la racine carrée et cela achève la démonstration:  $c < a + b$ .

Cette deuxième démonstration va directement à l'essentiel.

## <span id="page-9-0"></span>**Conclusion**

Et voilà! Vous savez l'essentiel sur le raisonnement par l'absurde.

Si vous souhaitez affûter vos techniques de démonstration, je vous invite à vous renseigner sur d'autres techniques courantes telles que le raisonnement par analyse et synthèse ou encore par disjonction de cas.

*Miniature du tutoriel: René Magritte. La Trahison des images (Ceci n'est pas une pipe).*

## <span id="page-9-1"></span>**Contenu masqué**

### **Contenu masqué n°1**

<span id="page-9-2"></span>On a vu que l'implication existe sous une forme de «ou» logique. Autrement dit:

 $A \implies B \leftrightarrow (\text{non } A)$  ou B

(Ici, j'utilise le symbole  $\leftrightarrow$  pour signifier que les deux énoncés sont équivalents.)

Quand on prend la contraposée, on peut utiliser aussi la forme en «ou» logique:

non  $B \implies \text{non } A \leftrightarrow \text{non}(\text{non } B)$  ou non A

Cette forme se simplifie:

$$
non B \implies non A \leftrightarrow B \text{ ou non } A) \leftrightarrow (non A) \text{ ou } B
$$

On a obtenu la même écriture pour l'implicatione et la contraposée, ce qui montre que les deux expressions sont bien équivalentes. [Retourner au texte.](#page-4-2)

### **Contenu masqué n°2**

<span id="page-10-0"></span>Soit p un entier. Si p est impair, il existe k tel que  $p = 2k + 1$ . On a alors  $p^2 = 2 \cdot (2k^2 + 2k) + 1$ et donc p 2 est impair. En prenant la contraposée, on achève la démonstration. [Retourner au](#page-6-3) [texte.](#page-6-3)